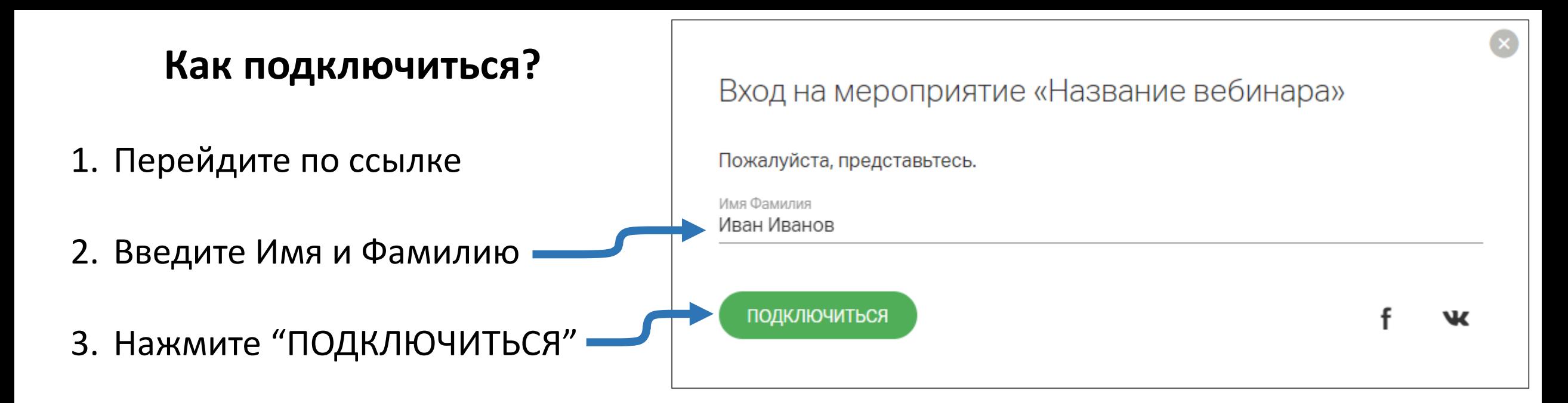

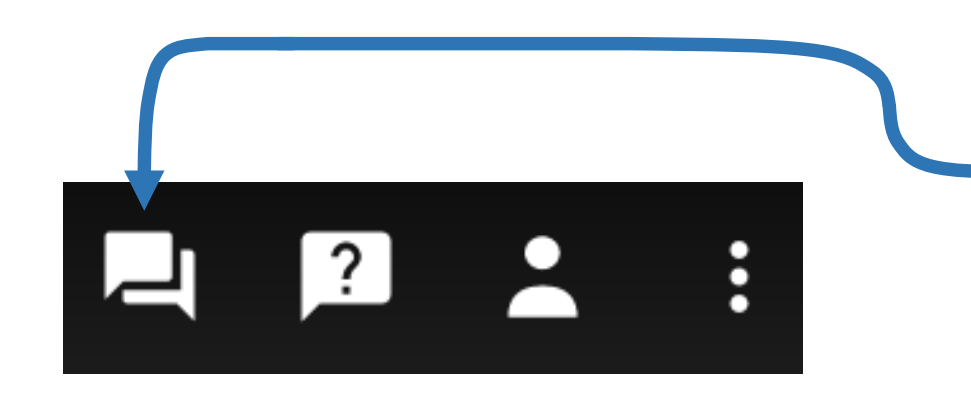

## **Как использовать чат?**

- 1. В правом верхнем углу нажмите "Чат"
- 2. Введите сообщение и нажмите клавишу "Enter"